## SQlab Griffweitenbestimmung Grip Size Template

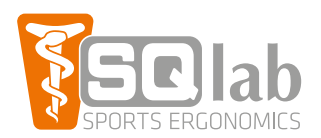

 $\sum$ 

 $\overline{O}$ 

**So funktionierts ...**

- 1. Hand auf die Abbildung legen und den Mittelfinger in Höhe des Pfeiles positionieren.
- 2.Daumen etwas abspreizen.
- 3.Die Daumenbeuge mit einem Stift markieren.
- 4.Größe ablesen und Griff auswählen.
- 5. Für das MTB empfehlen wir eher den kleineren Griff zu wählen.

**How it works ...**

- 1. Place your hand on the image and position the middle finger at the arrow.
- 2.Stretch the thumb to the side.
- 3. Mark the bottom most point between the thumb and index finger.
- 4.Note the size and select the grip.
- 5. For MTB we recommend choosing one size smaller.

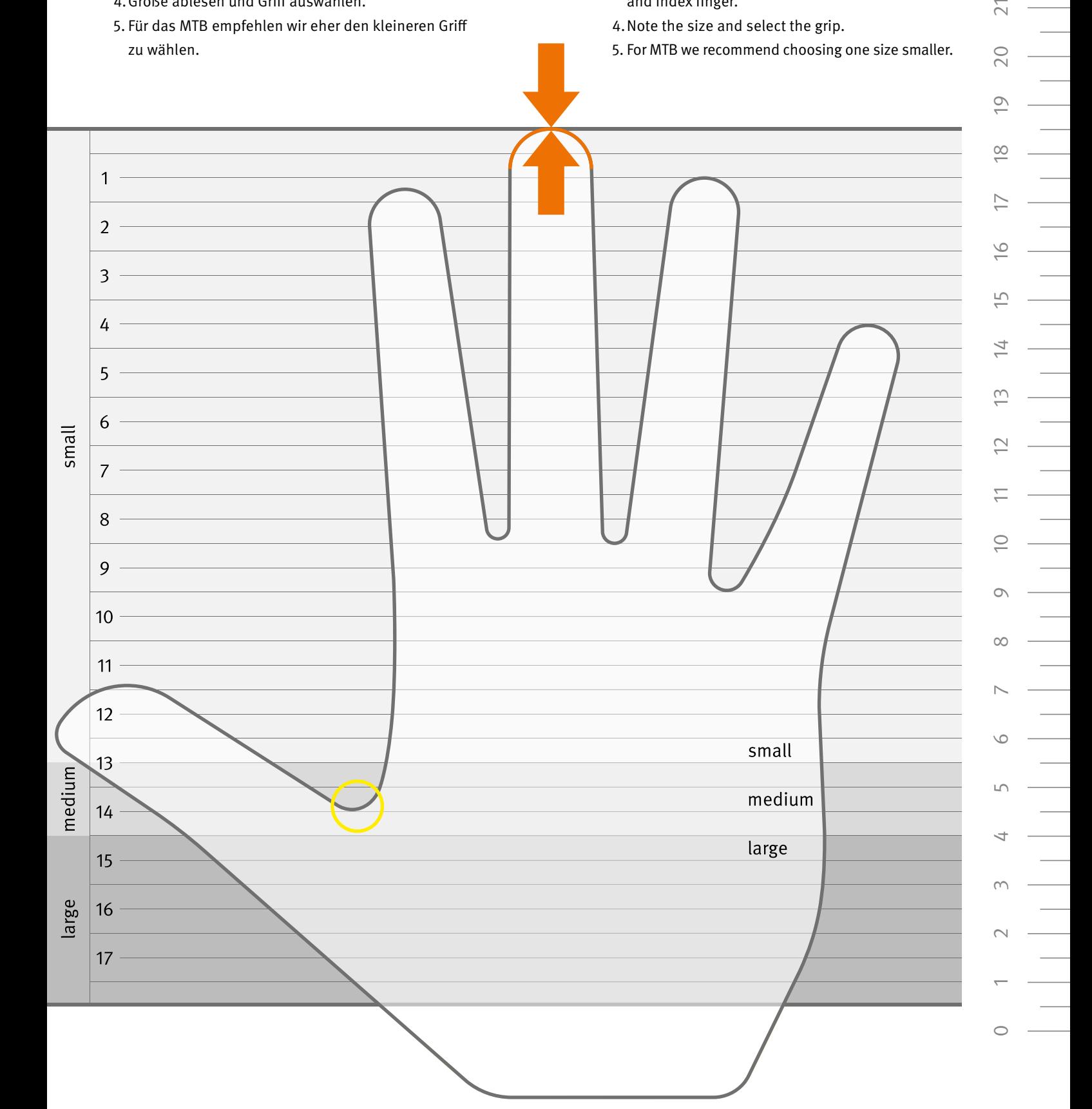